Nitime: an open-source package for time-series analysis of neuroscience data http://nipy.org/nitime

# **NeuroImaging in PYthon**

#### **Features**:

- >> Container objects for representation of time and for representation of time-series data:
- >> General purpose algorithm library (not dependent on the design of the time-series objects):
- >> 'Analyzer' objects bridge between the time-series represenation and the algorithms, providing an easy-to-use interface
- >> Lazy initialization: intense computations in the analyzer objects are done on a need-to-know basis.
- >> Visualization of time-series data and results of analysis (see examples below).

#### **Examples** (see also: http://nipy.org/nitime/examples/index.html):

## Event related analysis:

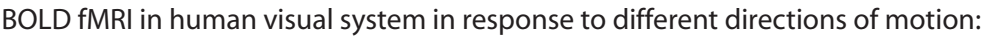

- data = numpy.recfromcsv('data/event\_related\_fmri.csv') # Initialize time-series objects:
- T1 = nitime.TimeSeries(data.bold,sampling\_interval=2) T2 = nitime.TimeSeries(data.stimulus,sampling\_interval=2)
- # Initialize 'analyzer' object:
- event\_related = nitime.analysis.EventRelatedAnalyzer(T1,T2,15,offset=-5) # Visualize result:
- nitime.viz.plot\_tseries(event\_related.eta,ylabel='BOLD (% signal change)' yerror=event\_related.ets)

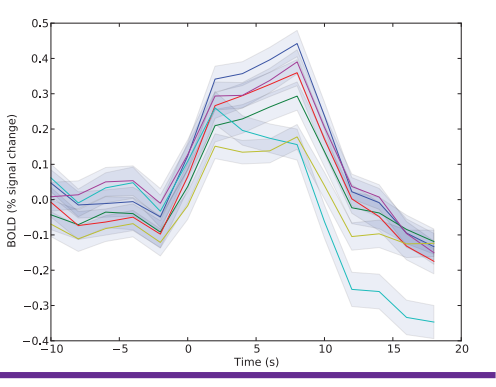

Intra-cellular recordings of spike-times in the grasshopper auditory system in response to an auditory stimulus (data available on the CRCNS data-sharing site: http://crcns.org):

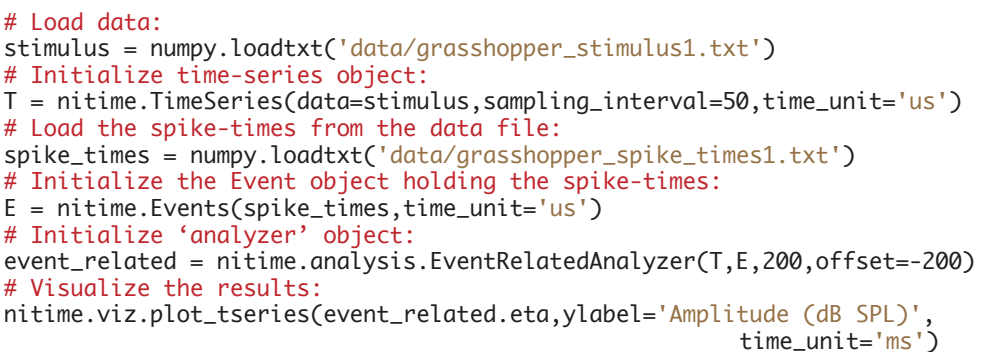

### Coherence analysis<sup>.</sup>

**Conference at layers.** Coherence is a spectral analogue of correlation: 
$$
R_{xy}(\lambda) = \frac{f_{xy}(\lambda)}{\sqrt{f_{xx}(\lambda) \cdot f_{yy}(\lambda)}}
$$

$$
= \frac{f_{xy}(\lambda)}{\sqrt{f_{xx}(\lambda) \cdot f_{yy}(\lambda)}}
$$

 $(dB$  SPL) Amplitude (<br>60

LFP data acquired with a polytrode in cat visual cortex (data available on CRCNS):

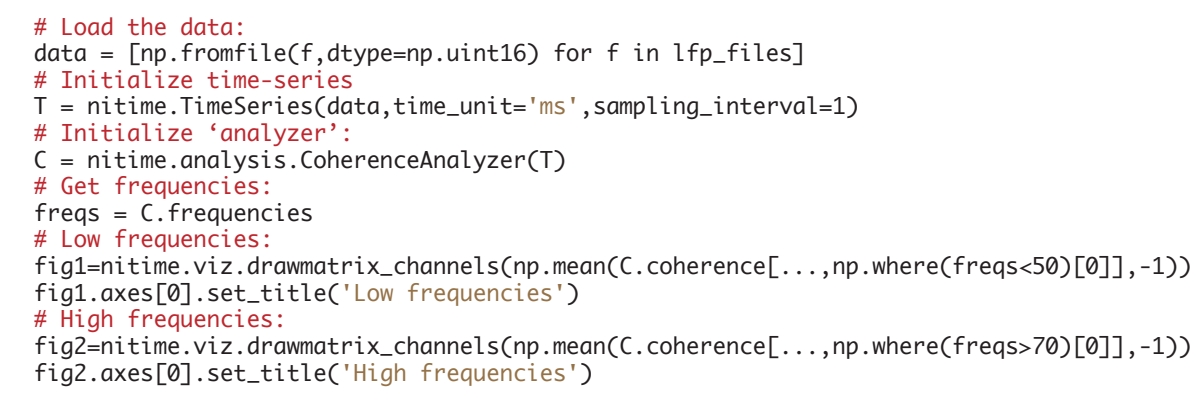

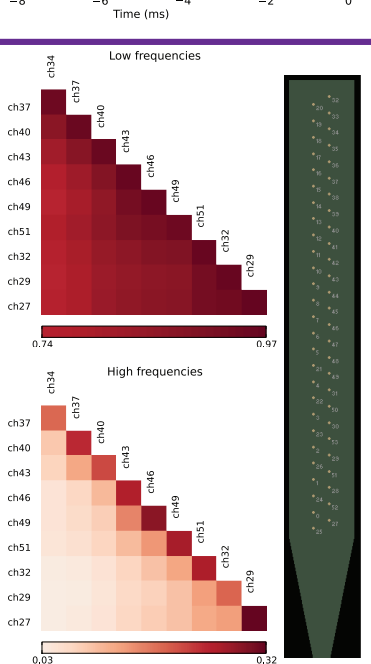